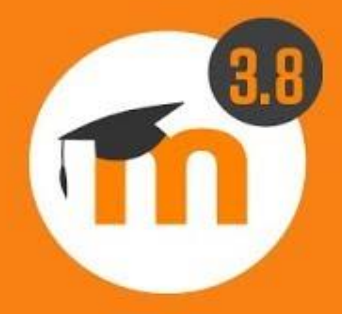

## **Announcing**<br>**Moodle 3.8**

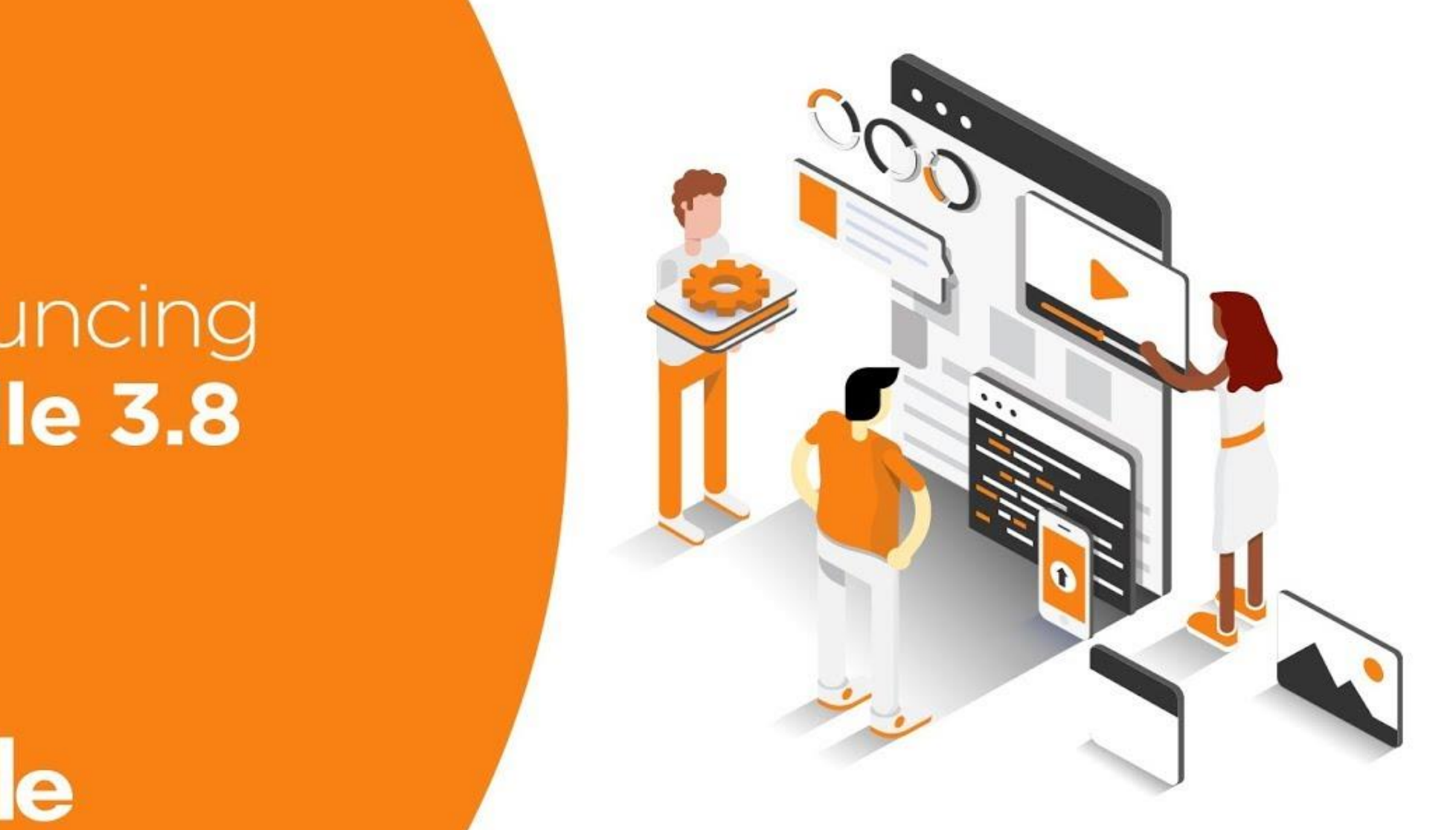

### **inoodle**

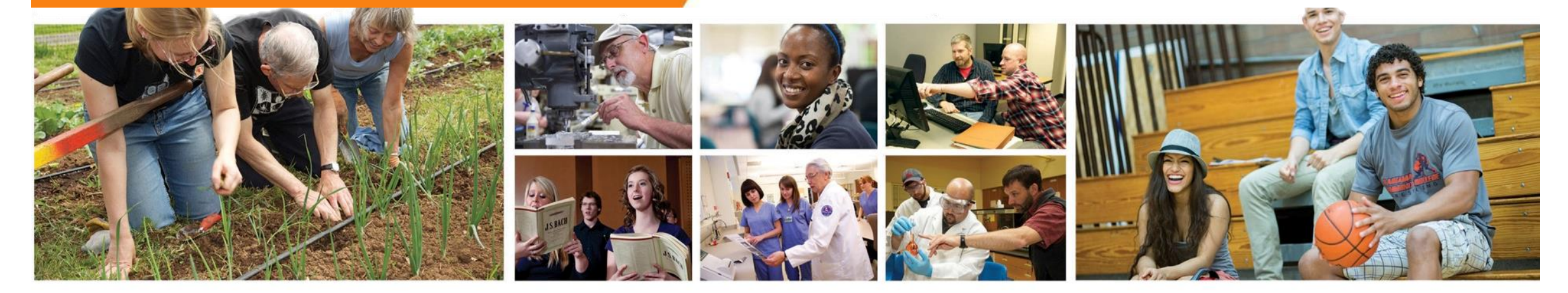

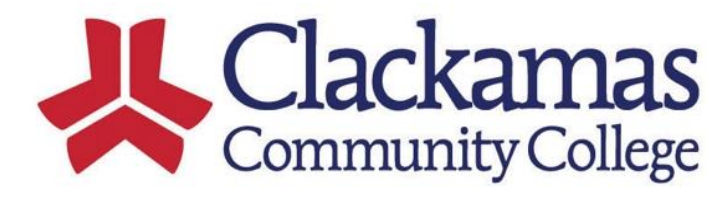

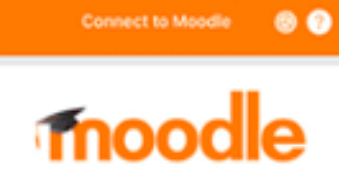

e enter the URL of your Moodle site. Not

## WHAT'S NEW IN MOODLE 3.8 FOR FACULTY

#### NEW FORUM Features

Export and summary report  $\bullet$  Pin or  $\bigstar$  Discussion Posts

New Experimental View • Private Replies • Add Due Dates • Lock Discussions

- Boost student engagement with interactive content. Easily embed interactive videos exercises, Games, Presentations to your class with **H5P**
- Annotate and Rotate PDF ASSIGNMENT Submissions

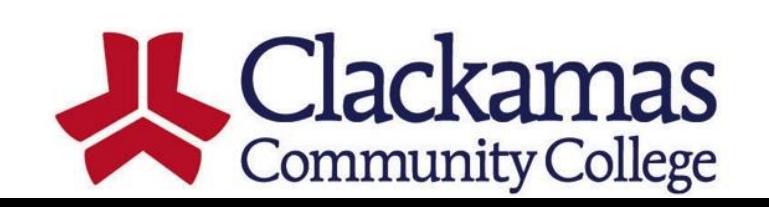

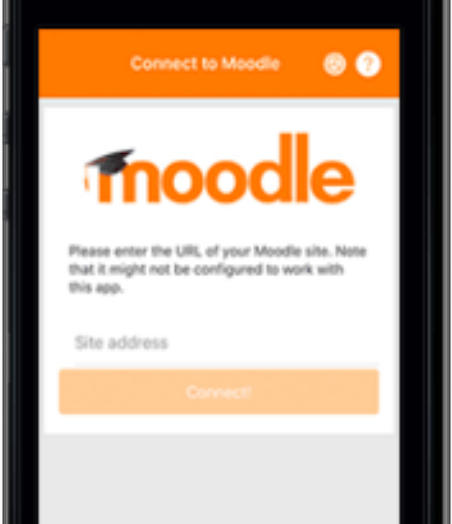

## WHAT'S NEW **STUDENTS** IN OODLES.8 **FOR**

- Submit Posts and View FORUM Grades Enjoy OFFLINE LEARNING with H5P
- New **CALENDAR** filters. Filter by month, day or upcoming event.
- Interactive learner experience with content created in H5P
- Content from the Mobile App
- Now you can PRINT SELECT CHAPTERS from Moodle Book
- More **ACCESSIBILITY** Download files in alternative accessible formats

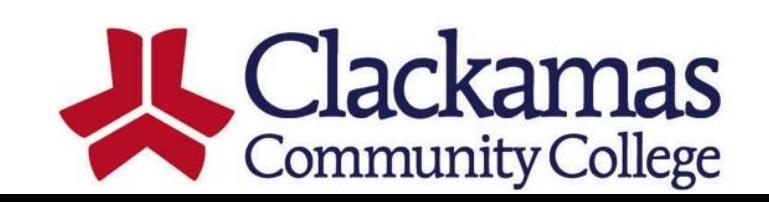

#### **Create Interactive content**

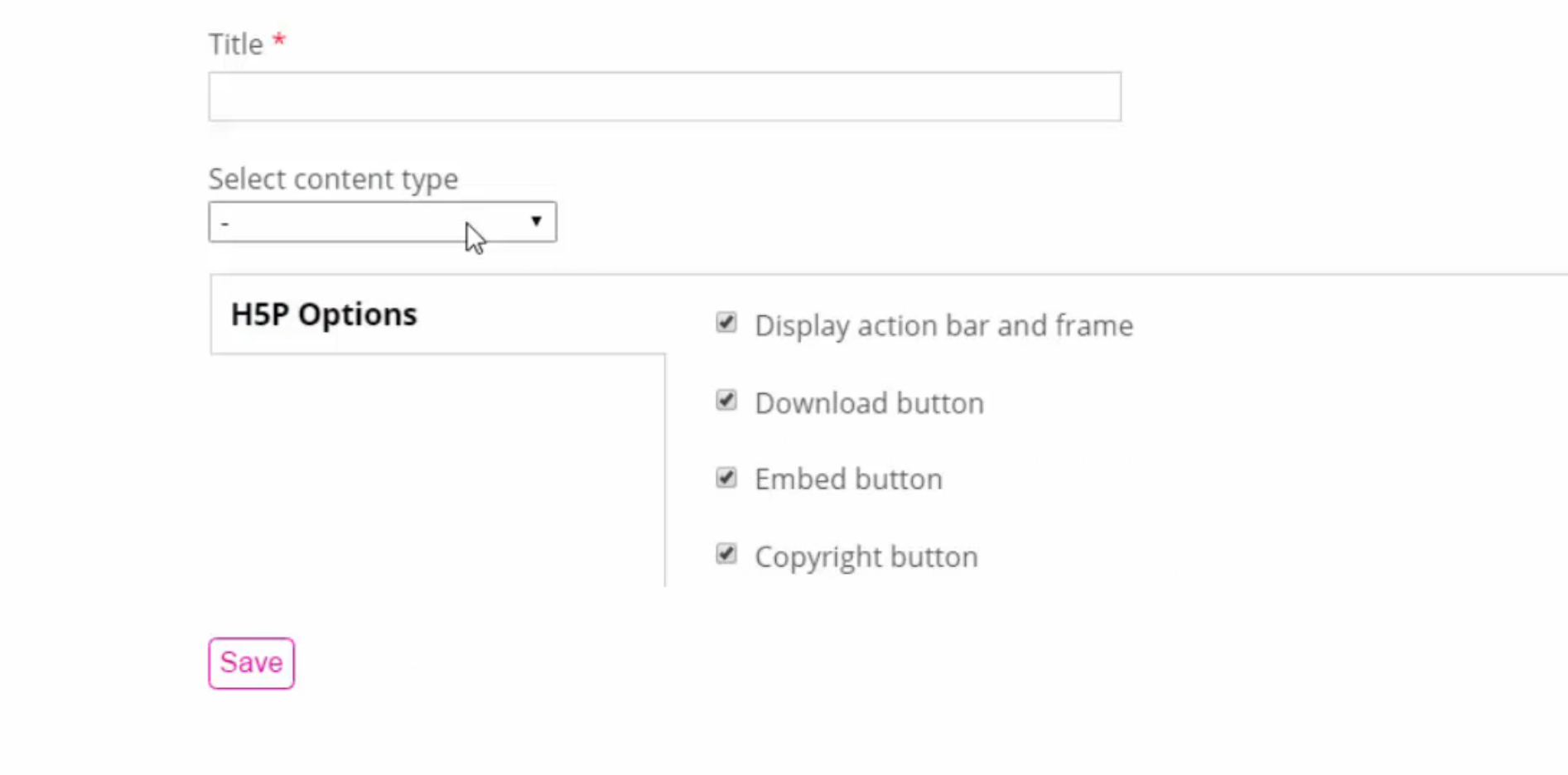

#### CLICK TO WATCH A SNEAK PEEK OF H5P

**Education That Works** 

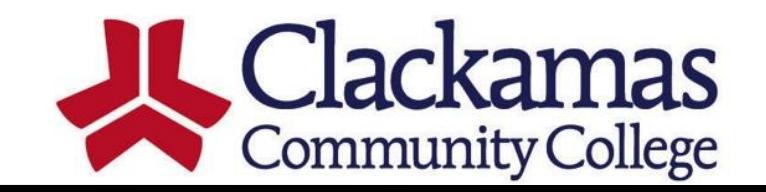

4

### UPLOAD, VIEW, MANAGE, AND SHARE VIDEO WITH<sub>2</sub> KALTURA

- Create Screen Recordings to use in **Activities**
- **Graded Video Assignment Activity**
- My Media to create a video Gallery/Library
- Allows STUDENTS to create or upload multimedia content!

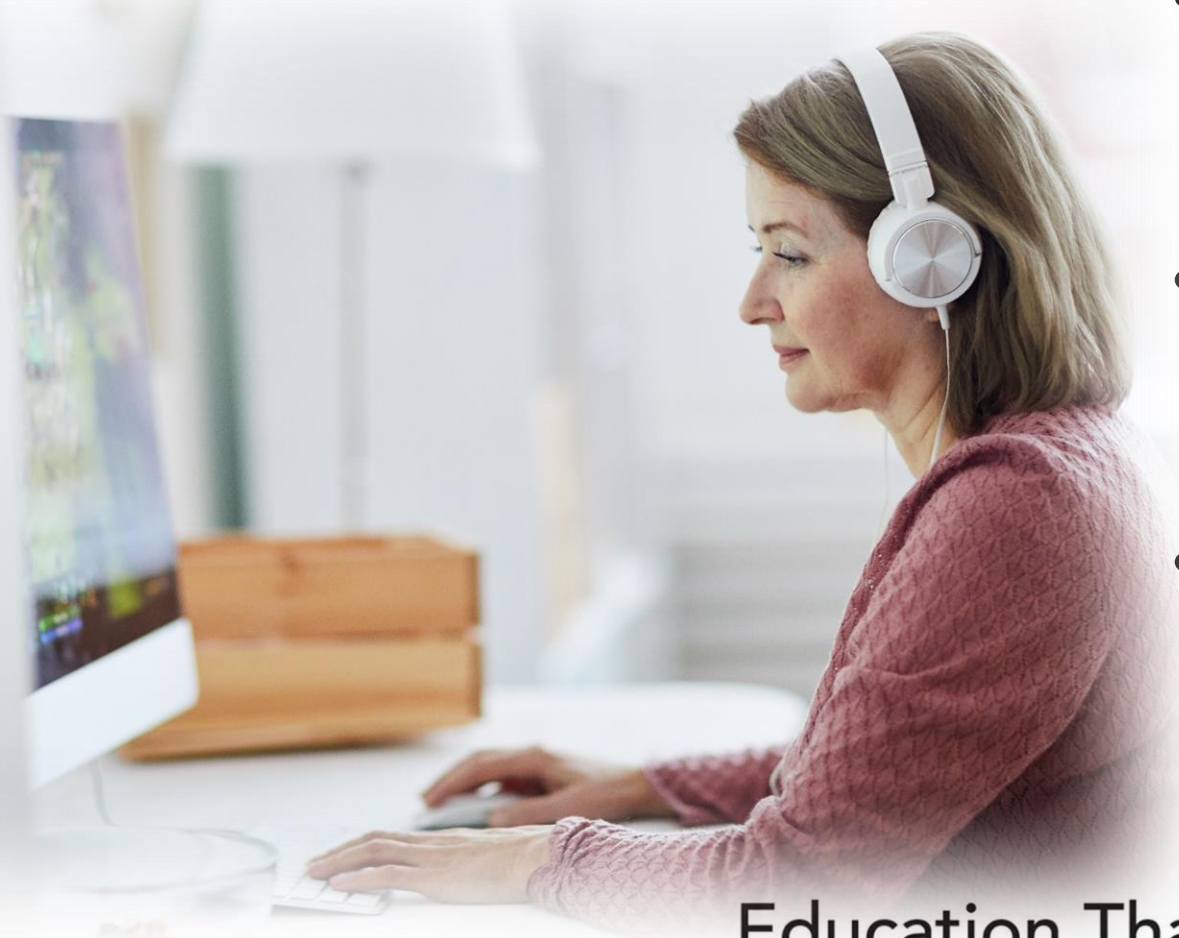

#### CONTENT ACCESSIBLE WITH AV Bb ALLY

- Automatically checks course materials against WCAG 2.1 accessibility standards
- Provides students with accessible alternative formats such as audio and electronic braille
- Delivers guidance to instructors to improve accessibility of their course content

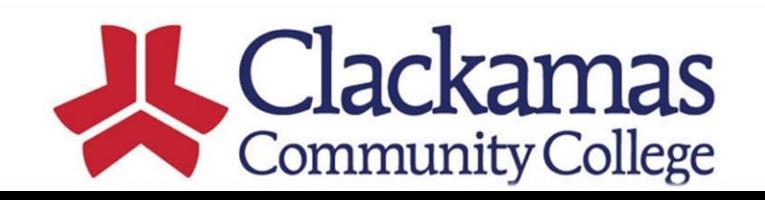

#### MARK YOUR CALENDARS WEDNESDAY **JUNE 16** 4:00 a.m. **UPGRADE BEGINS: Moodle Unavailable UPGRADE COMPLETE: Available to Faculty** 1:00 p.m.

# MOODLE 3.8 UPGRADE TIMELINE

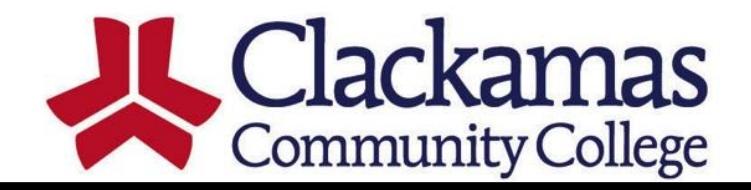

# QUESTIONS?

## Go to the **Faculty** menu at **online.clackamas.edu**  for more information.

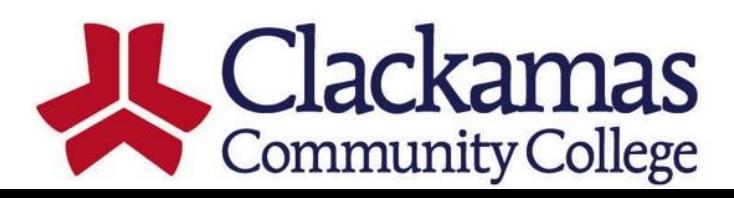